# **KAPITOLA1**

# **V IMPORTOVÁNÍ**

# JAK DOSTAT FOTKY DO LIGHTROOMU

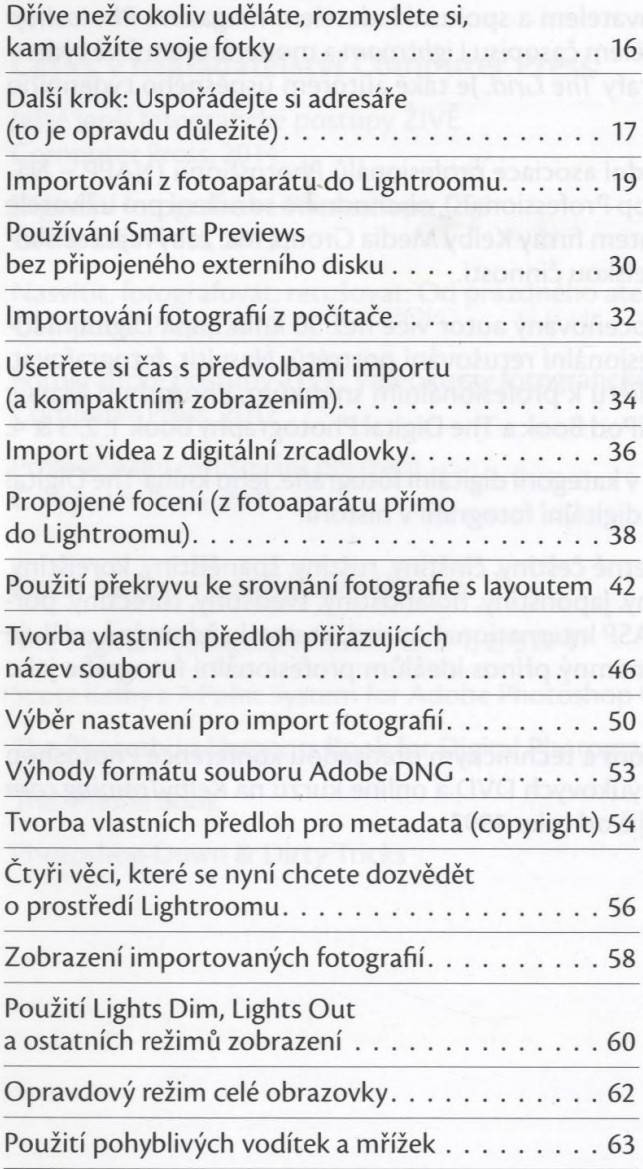

# KAPITOLA 2

 $15$ 

# **V KNIHOVNA**

JAK Sl FOTKY USPOŘÁDAT

69

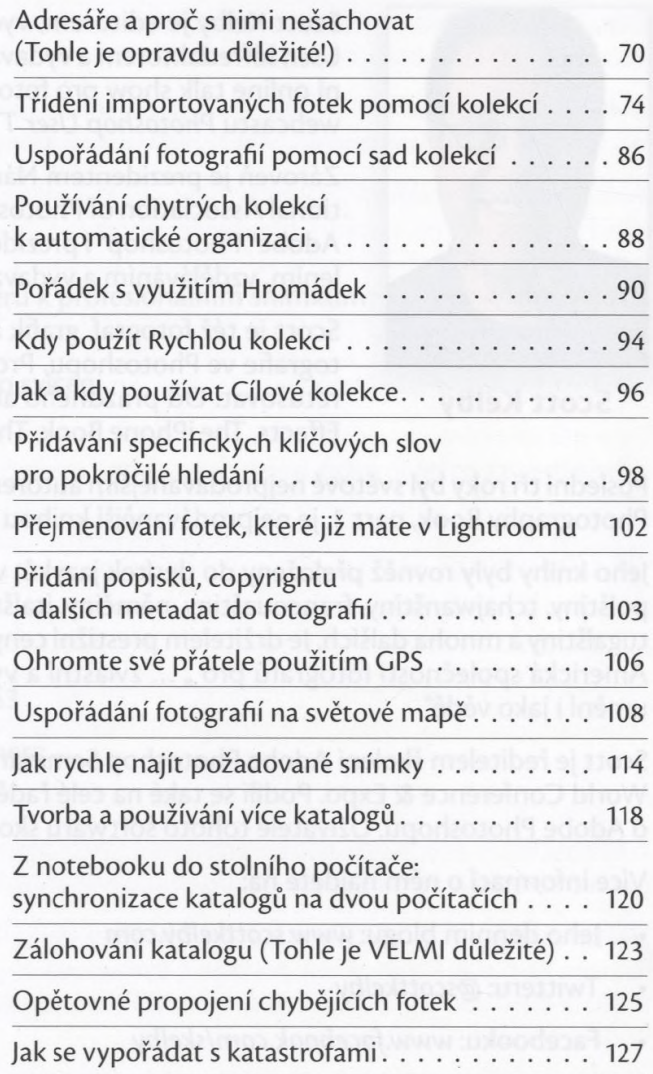

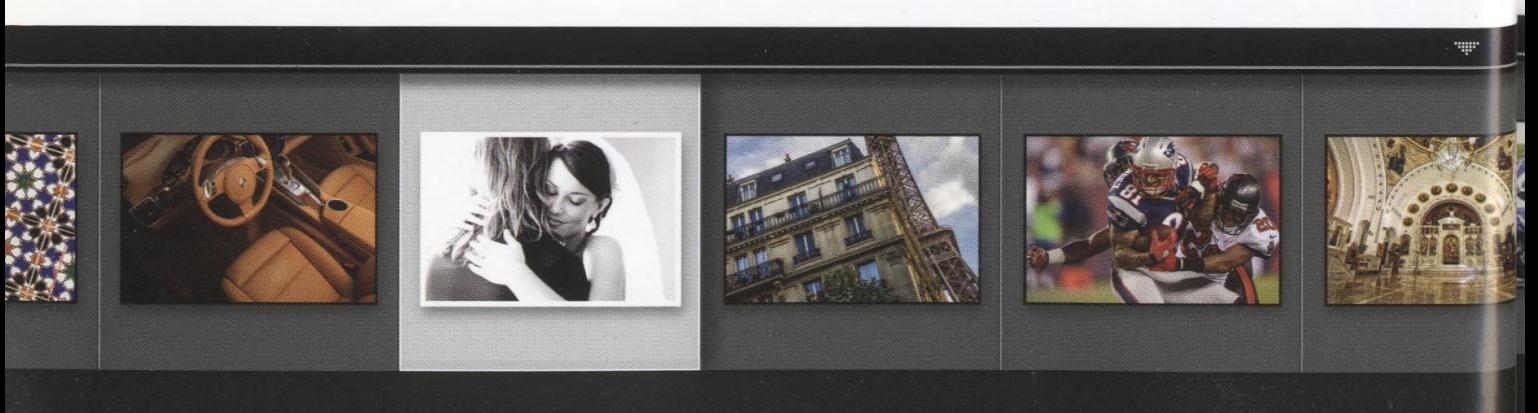

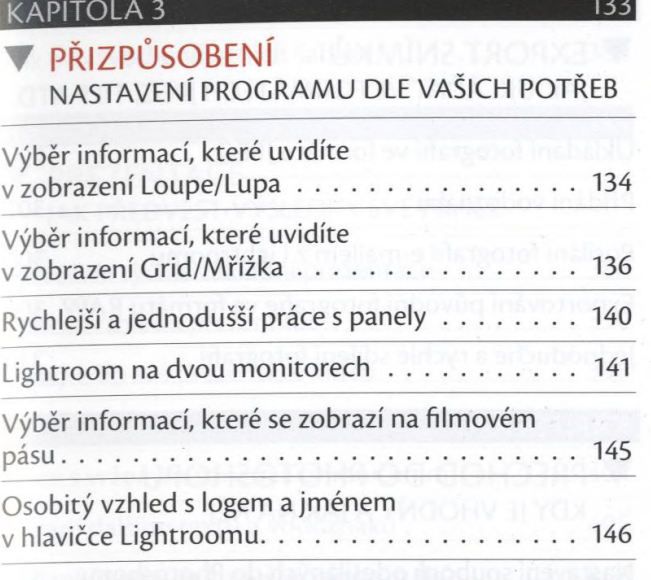

#### **KAPITOLA 4**

#### 153

 $122$ 

## ▼ ZÁKLADNÍ ÚPRAVY JAK SI FOTKY "VYVOLAT"

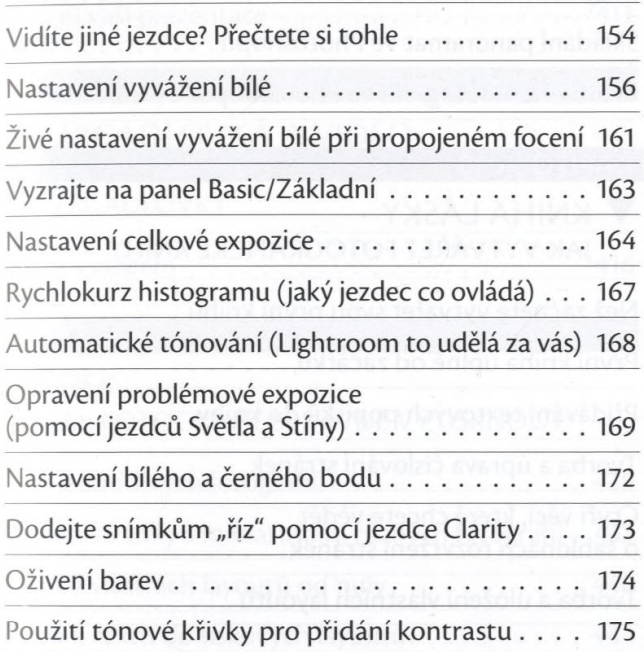

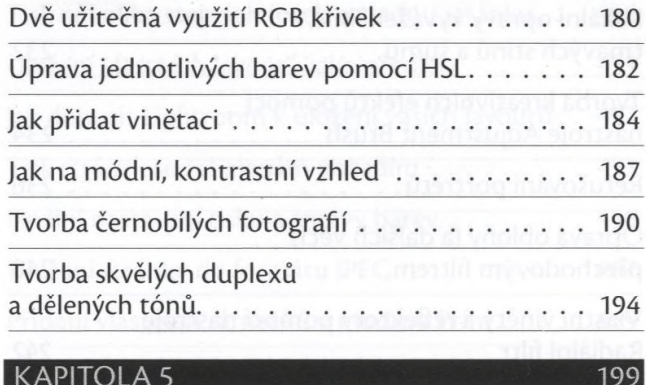

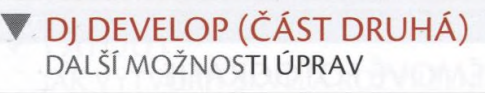

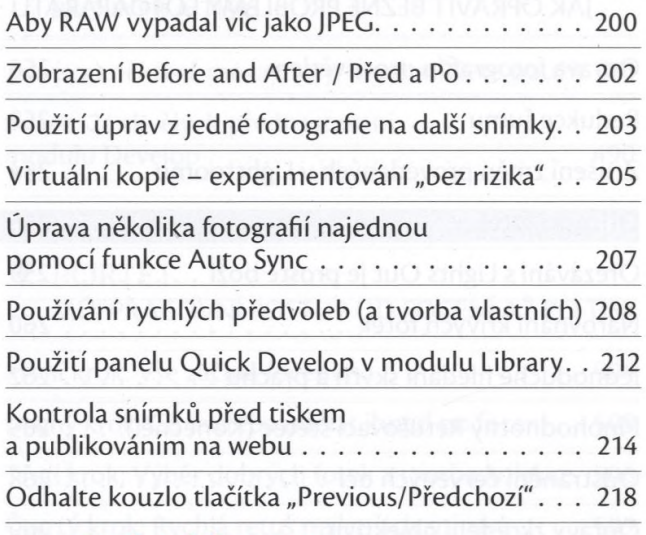

## ▼ LOKÁLNÍ ÚPRAVY JAK UPRAVOVAT POUZE ČÁSTI FOTOGRAFIÍ

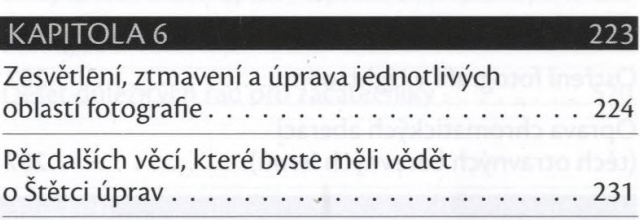

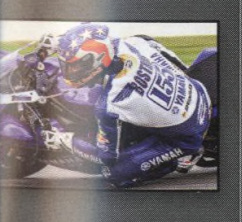

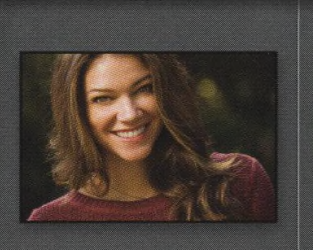

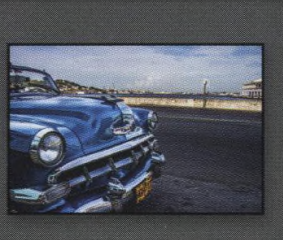

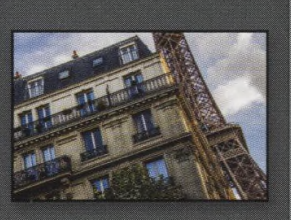

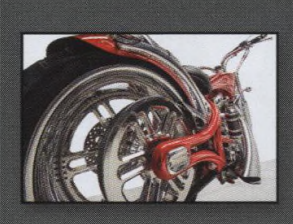

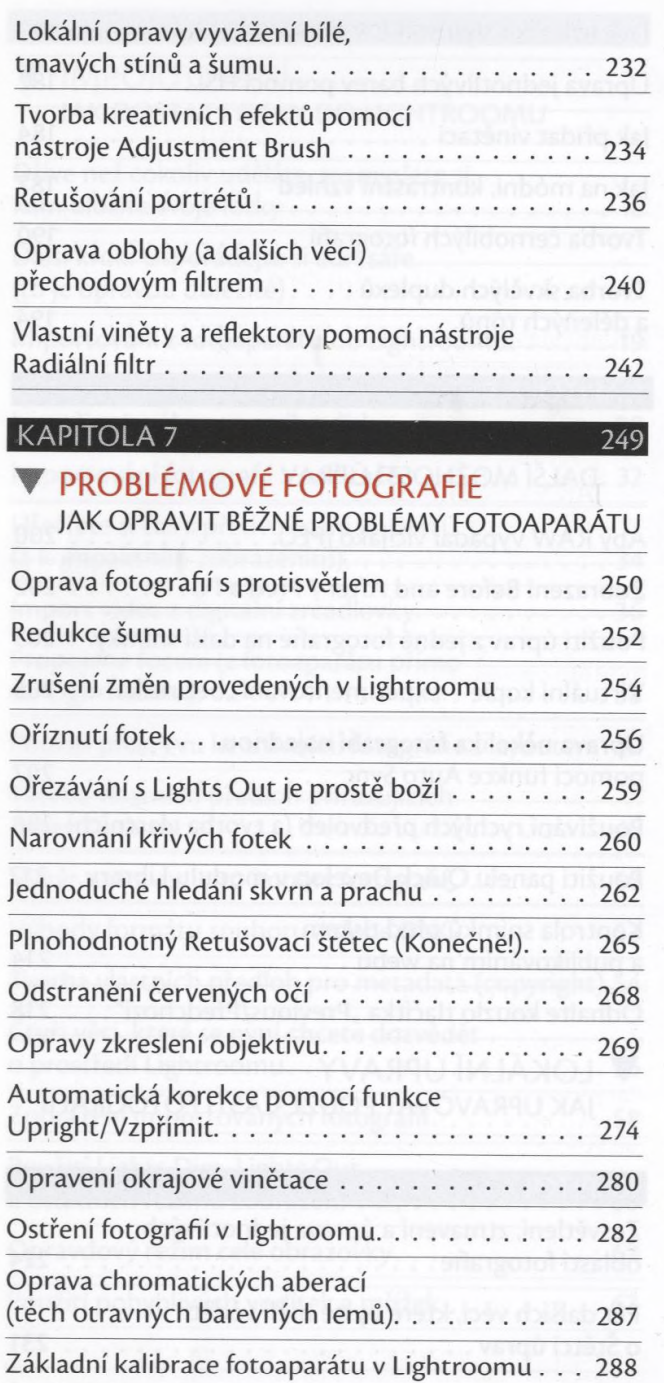

# KAPITOLA 8 293

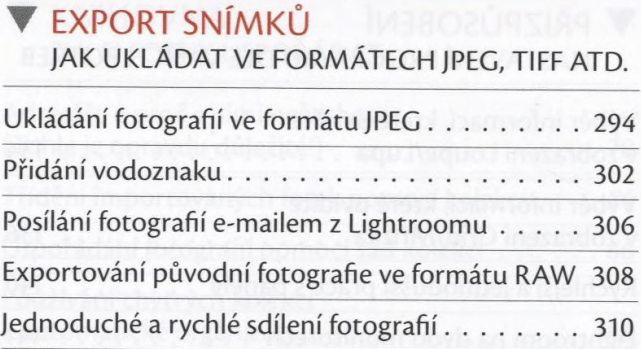

319

351

## KAPITOLA 9

# **V PŘECHOD DO PHOTOSHOPU** KDY JE VHODNÝ A JAK NA NĚJ

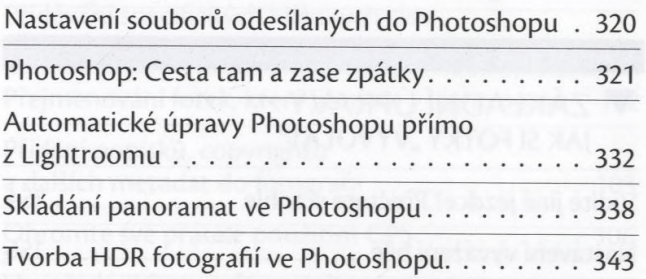

### KAPITOLA 10

#### **▼ KNIHA LÁSKY** JAK VYTVÁŘET FOTOGRAFICKÉ KNIHY

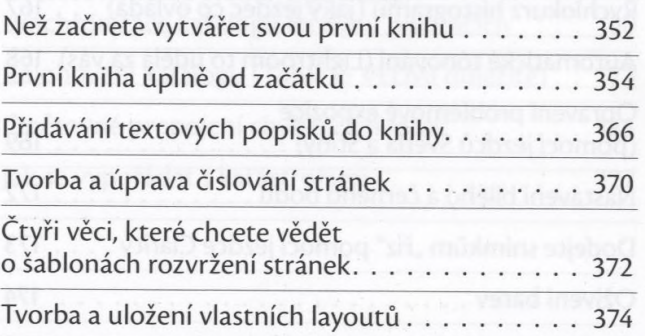

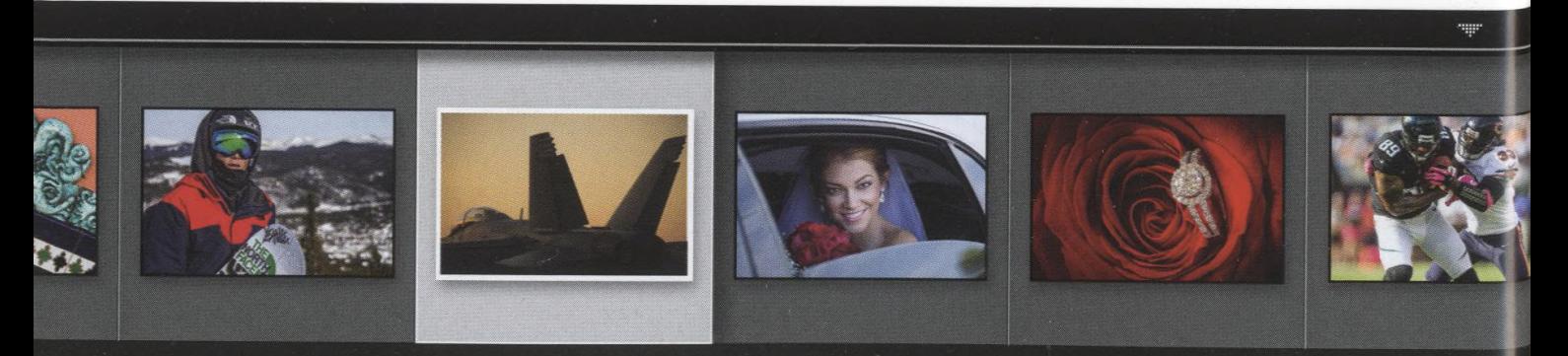

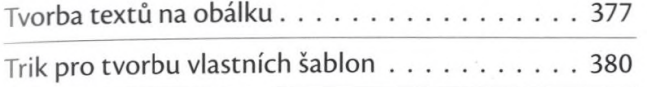

#### KAPITOLA 11

#### **T** PREZENTACE JAK PŘEDVÉST VÝSLEDKY SVÉ PRÁCE

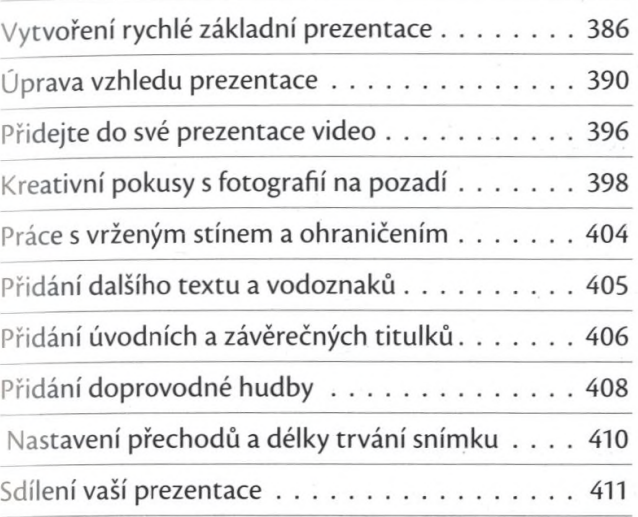

#### **KAPITOLA 12**

#### 415

385

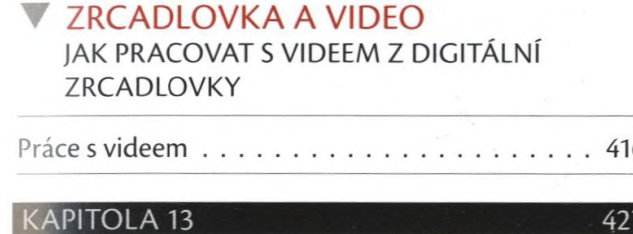

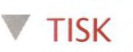

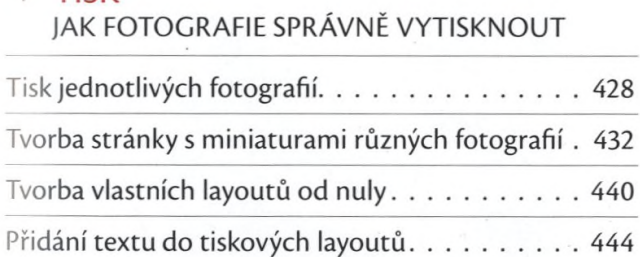

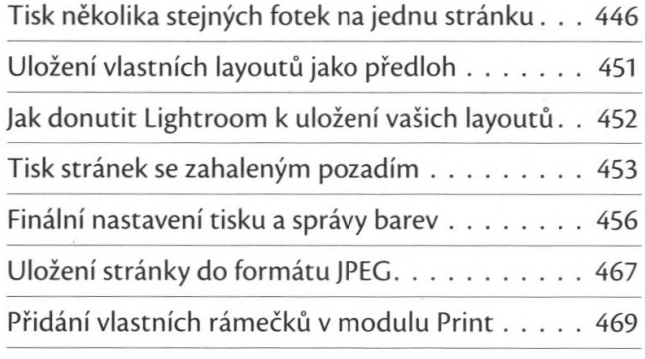

#### **KAPITOLA 14**

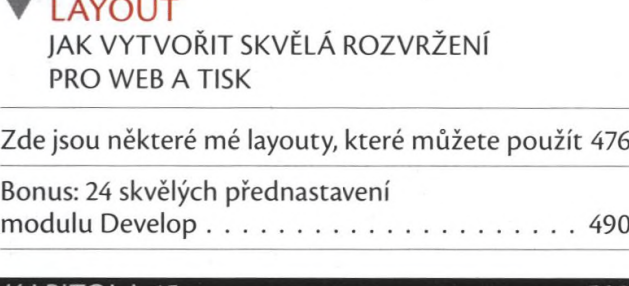

#### KAPITOLA  $\Omega$

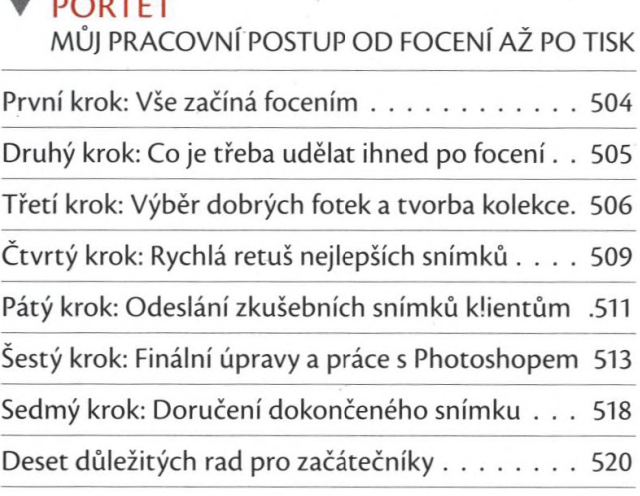

### REJSTŘÍK 526

475

503

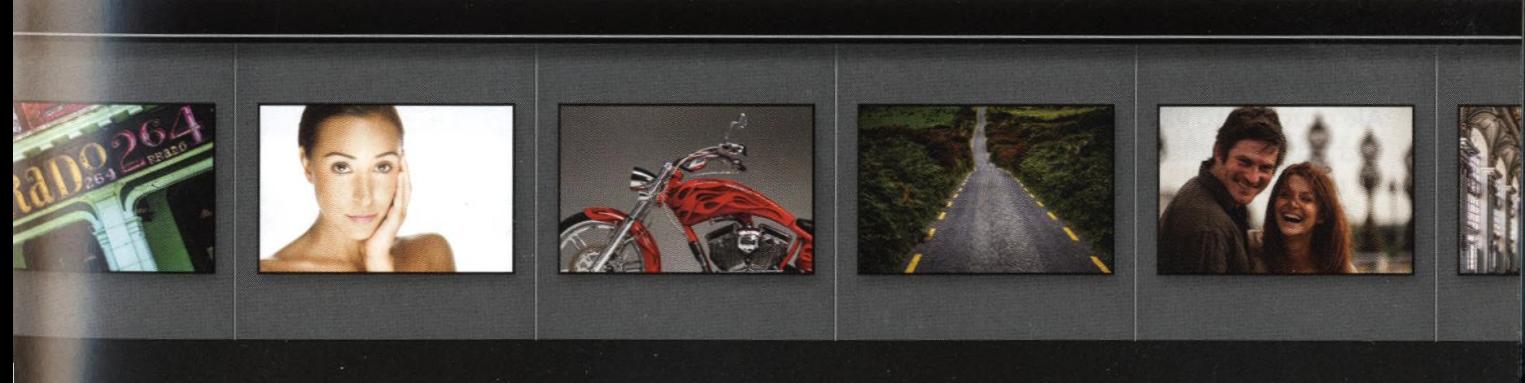